# **J-Hawk With Full Keygen Download [Win/Mac]**

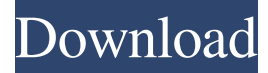

#### **J-Hawk Crack + Activation Code Free X64 [April-2022]**

The j-Hawk Framework is a small, easy to use tool that can be used to profile your Java applications for performance issues. It consists of two main components: \* j-Hawk Server: which handles the load generation of your application \* j-Hawk Client: which handles the profiling of the application. *j*-Hawk Server Overview: The *j*-Hawk server runs in the background and constantly monitors the application you wish to profile. j-Hawk servers create lightweight, multi-threaded, high performance load generators that emulate normal user interaction and apportions the load over time according to a priority schedule. j-Hawk Client Overview: The j-Hawk client attaches itself to the j-Hawk server and instructs it how to profile your application. The j-Hawk client then listens for status updates from the j-Hawk server and performs the profiling on demand. Features \* Supports profiling, using a multi-threaded approach, of the entire application \* Supported Java 1.4 - 1.8 \* Includes JMX support for extended monitoring of the JVM \* Uses light weight synchronization to minimize locking and performance degradation \* Uses system resources as efficiently as possible, minimizing any overhead incurred by the tool \* Supports multiple processes on a single machine \* Supports the analysis of standalone applications \* Fully portable \* Can run without dependencies on additional libraries \* Highly configurable \* Supports different application profiles \* Supports client/server execution \* Supports Java 5.0+ \* Supports a variety of methods for load generation including: \* Threads \* Socket \* HTTP \* XHR \* Multi-threading \* Full thread support including call stack tracing and thread join \* Full support for the JVM including ClassLoader, Class objects, SecurityManager, Classfile \* Can be deployed as a servlet container or J2EE application \* Fully portable with limited Java 1.4 - 1.8 requirements \* All of the above are included in the single jar distribution file \* Supports various JVM control options \* Can be built with many compiler options for increased performance \* Can be built with various performance profilers \* Supports various virtual machines including: \* Solaris 11 \* Windows XP/2003 \* Windows Vista/2008 \* Linux/RedHat 5.2/6.0/7.0/8.0 \* Mac OS X 10.5+

#### **J-Hawk Crack+ Free License Key (Updated 2022)**

j-Hawk Torrent Download is a handy, small Java based open source framework designed to be incorporated in your application for performance testing. A debugger is not required. The j-Hawk framework provides the following o Define Java tests in a Java file or a collection of Java files that are organized into a package o Create a java method in the test and make it executable, through reflection o Run the test in the desired environment, in JVMs using the HotSpot JVM, or with JRockit o View the test results, including the number of seconds it took o Define the test results using the same data structures that are used to store the test results o View the test results in a variety of formats In addition to providing a number of convenience functions for easily creating and executing a Java test, j-Hawk also provides the ability to verify the performance characteristics of a Java class.Q: How to get the length of a file in Git Bash? I tried to use git lfs to see if I can increase the Git files limit. \$ git lfs configure \$ git

lfs commit -m "Hi" \$ git config --global lfs.minBytesPerCommit 1024 \$ git lfs count The problem is that none of the above commands are giving me a clear number on how many files there are, but on Github, for example, they clearly show the number

of files in my repository. Is there a way to get the number of files in a Git repo, via Git bash? A: git count-objects shows how many objects are there in the repository. you can also have a look at the git-tfs command. I believe that the best things in life are simple: a great story, a really good laugh, a decent cup of coffee, a pretty view and a nice pair of boots. I am a firm believer in the saying that a picture says a thousand words. I am fascinated by photography, landscape and the mysteries of nature. I love to experiment with all sorts of digital and analogue photography, as well as the wonders of Photoshop. I believe photography has the power to inspire people, to connect people and to change people. I love to travel, too. I have made many trips to Iceland, Finland, Turkey, Russia and Norway. I have travelled in many European countries, and in the US, Canada and the Caribbean. I have also been 1d6a3396d6

## **J-Hawk (LifeTime) Activation Code Free Download**

J-Hawk is a handy, small Java based open source framework designed to be incorporated in your application for performance testing. Homepage: JIRA: == Architecture J-HAWK is a Java toolkit for performance testing. J-HAWK has the following components: \* J-HAWK: a headless recorder for application-performance-testing, \* J-Hawk: a standalone HTTP client library for application-performance-testing, \* J-Hawk-Utils: a set of Java utilities for dealing with the J-HAWK toolkit. \* J-HAWK-Core: a Java generic framework for the application-performance-testing. \* J-HAWK-Core-Tests: the test harness for J-HAWK-Core.  $==$  Usage The most common way to use J-HAWK is by following these steps: 1. Prepare the test toolkit 2. Launch a J-HAWK server on the target machine 3. Generate J-HAWK test requests, run the server and record the traces 4. Interpret the collected traces. == J-HAWK === Headless recorder for application-performance-testing J-HAWK is a headless recorder for application-performance-testing. It is a Java toolkit for application performance testing, which is used to analyze the performance of a network protocol stack such as TCP, SSL, UDP, HTTP. J-HAWK does not require a client application to support the protocol stack. It records traces of a client application while sending a series of test requests to a target server. Then J-HAWK evaluates the response time of a target server, from which it analyzes the performance of the server. === J-HAWK server J-HAWK Server is a Java application for application performance testing. === J-HAWK client J-HAWK client is a Java application for application performance testing. J-HAWK client connects to the J-HAWK server and generates a series of test requests. J-HAWK client acts as a client application and does not require

### **What's New In?**

j-Hawk is a handy, small Java based open source framework designed to be incorporated in your application for performance testing. j-Hawk is based on the same, reliable, open source, distributed tracing framework used by Google. The framework is a set of java classes that allows you to execute distributed tracing, a powerful tool for extracting information about the performance of an application from distributed traces. To do this, j-Hawk implements a number of network protocols that can be used to collect and exchange performance information with other applications. With distributed tracing, you can analyze the performance of your application in detail, and try to find the most performance-critical parts of your code. J-Hawk is designed to be used in the development phase, for small, one-time performance tests, but it can also be used for production-time analysis. j-Hawk is based on the open source, distributed tracing framework called OpenTracing. As distributed tracing does not require an application to have any specific features, j-Hawk is very easy to use. You will only need two things: 1. A reliable, distributed application which can be used to send and receive traces. 2. j-Hawk, that can be used to capture traces and analyze the results. If you are not sure whether a particular application will work with distributed tracing, the j-Hawk documentation has a very helpful table comparing different applications. The protocol that j-Hawk uses to exchange traces between distributed applications is a protocol called HTTP. HTTP is an already very commonly used protocol and therefore j-Hawk was built to use HTTP as its transport. While j-Hawk is based on the open source, distributed tracing framework OpenTracing, it does not need a very specific version of the framework. This makes j-Hawk platform independent, and therefore you can use j-Hawk with all applications that support OpenTracing. The open source j-Hawk has been developed and maintained in the GitHub repository since April 2018. It has also been released under the Apache 2.0 license, which makes it very easy to use and distribute. The j-Hawk development team is constantly adding new features and fixing bugs. You can download the latest version of j-Hawk from Github. We try to keep the documentation up-to-date, but if you are looking for the most up-to-date documentation, the GitHub wiki is a better place to look. You will find all the information about the API and the framework here. J-Hawk is an open source framework, so all the source code is available for review, and you are encouraged to contribute patches and fix bugs. If you find a bug in j-Hawk or have an idea for a new feature, please report it to us via GitHub issues.

# **System Requirements:**

Minimum: - Windows 7 64bit / Windows 8 64bit / Windows 10 64bit - OS X 10.9 64bit or newer (For macOS 10.10+ on the latest version of Sierra is recommended) - 8 GB of RAM - Intel Core i3 or better - Intel HD Graphics 3000 or better Recommended: - OS X 10.10 64bit or newer - 16 GB of RAM

<http://www.terrainsprives.com/wp-content/uploads/2022/06/melopatt.pdf> <http://86shirts.com/?p=227351> [https://lfbridge.com/upload/files/2022/06/A4FOD6SlmTeqfd59rlJR\\_07\\_056422ea8915a62d4fc8661080a7641e\\_file.pdf](https://lfbridge.com/upload/files/2022/06/A4FOD6SlmTeqfd59rlJR_07_056422ea8915a62d4fc8661080a7641e_file.pdf) <http://www.anastasia.sk/?p=248379> <http://osqm.com/?p=1244> <http://www.eventogo.com/?p=194387> <https://guaraparadise.com/2022/06/06/foxlet-wallet-5-1-0-crack-serial-key-win-mac/> <https://ayusya.in/miracle-crack-free-download-3264bit-april-2022/> [https://whoautos.com/wp-content/uploads/2022/06/VPiano\\_Editor.pdf](https://whoautos.com/wp-content/uploads/2022/06/VPiano_Editor.pdf) <https://interracialtruelove.com/wp-content/uploads/2022/06/gababend.pdf> <https://www.nalabagam.com/avinfo-10-5-5-pc-windows-updated-2022/> <https://biorepo.neonscience.org/portal/checklists/checklist.php?clid=2984> <http://amlakzamanzadeh.com/wp-content/uploads/2022/06/gerowade.pdf> <http://ubuluezemu.com/?p=1237> <https://xn--80aagyardii6h.xn--p1ai/windows-sidebar-styler-crack-license-keygen-for-pc/> <https://fortworth-dental.com/wp-content/uploads/2022/06/reagnerv.pdf> <http://vincyaviation.com/?p=3757> <http://www.asianewsnow.com/wp-content/uploads/2022/06/lysakay.pdf> [https://flagonsworkshop.net/upload/files/2022/06/8m6PnZUpikR9EX5qek24\\_07\\_056422ea8915a62d4fc8661080a7641e\\_file.p](https://flagonsworkshop.net/upload/files/2022/06/8m6PnZUpikR9EX5qek24_07_056422ea8915a62d4fc8661080a7641e_file.pdf) [df](https://flagonsworkshop.net/upload/files/2022/06/8m6PnZUpikR9EX5qek24_07_056422ea8915a62d4fc8661080a7641e_file.pdf) <https://tidmodell.no/wp-content/uploads/2022/06/lincac.pdf>